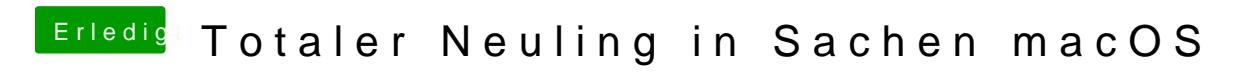

Beitrag von hackintoshhood vom 21. Mai 2018, 16:22

[@andy22](https://www.hackintosh-forum.de/index.php/User/54427-andy2203/)0d3as wird ja richtig lustig